- 13 ISBN 9787894540539
- 10 ISBN 7894540536

出版时间:2009-6

页数:252

版权说明:本站所提供下载的PDF图书仅提供预览和简介以及在线试读,请支持正版图书。

## www.tushu000.com

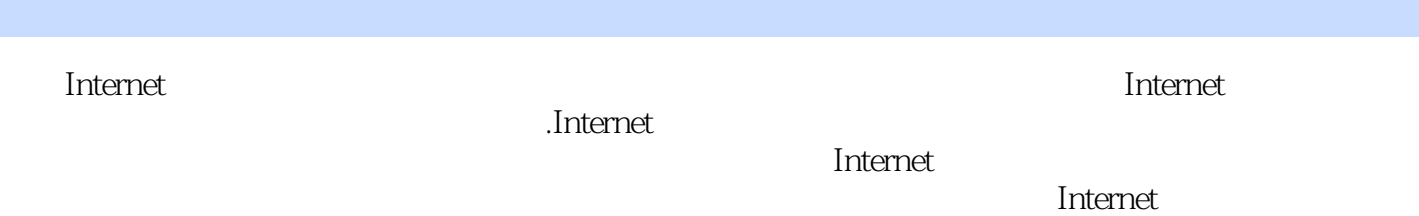

 $12$ windowsxP ー、局域の特には、国域の特には、国域の最ものは、国域の最ものは、国域の最ものは、国域の最ものは、国域の最ものは、国域の関連は、国域の関連は、国域の関連は、国域の

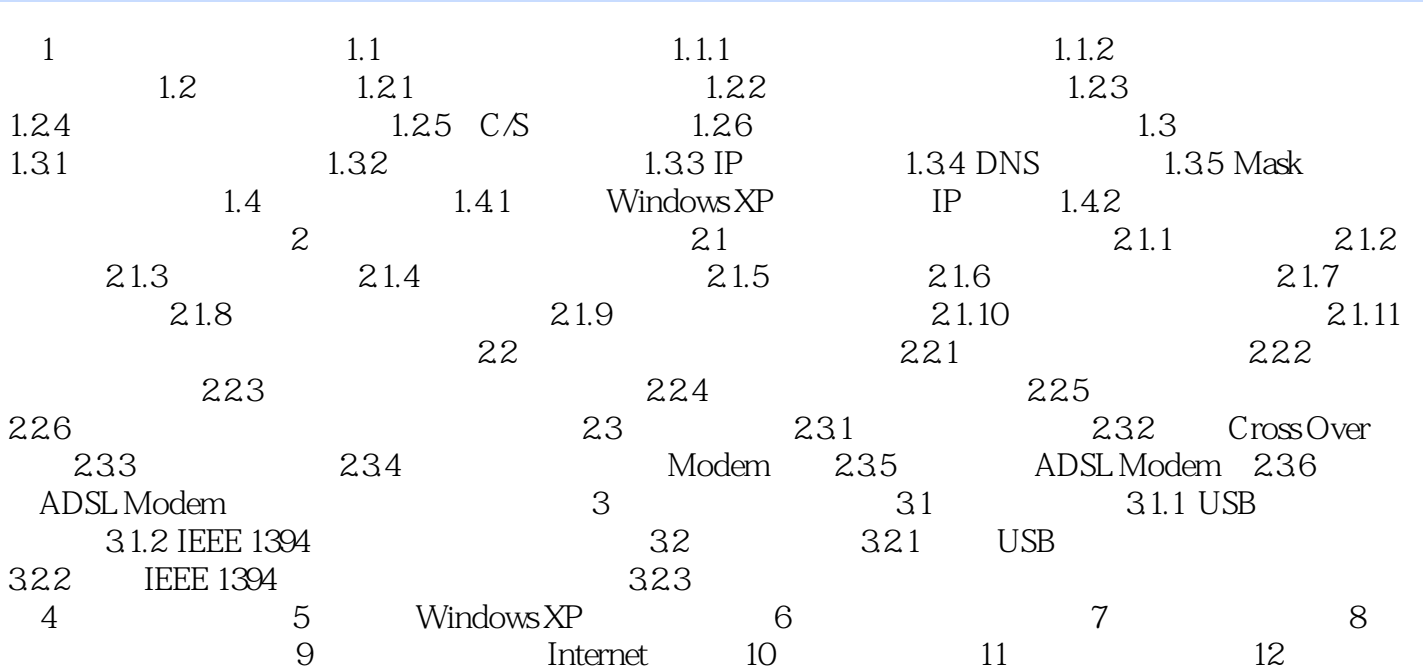

 (2)电话线路质量不好。 有些电话线路离供电线路过近,导致干扰增大,您可以在Modem  $3$  $\rm Modem$  $4$  , and the set of the  $4$  set of the  $\frac{1}{2}$  set of the  $\frac{1}{2}$  set of the  $\frac{1}{2}$  $0$  $2-5$  $60$   $"$   $"$   $"$  $\frac{1}{4}$  and  $\frac{1}{2}$  and  $\frac{1}{2}$  a 器响应,不要等到超时断线发生后再重新连接。若不奏效,只能另择时间下载。 (5)Modem设  $\frac{1}{2}$  ,  $\frac{1}{2}$  ,  $\frac{1$ 连接"项选中。当网络带宽不够,导致连接速度过低时就会断线。因此,该选项不要选中,让Modem

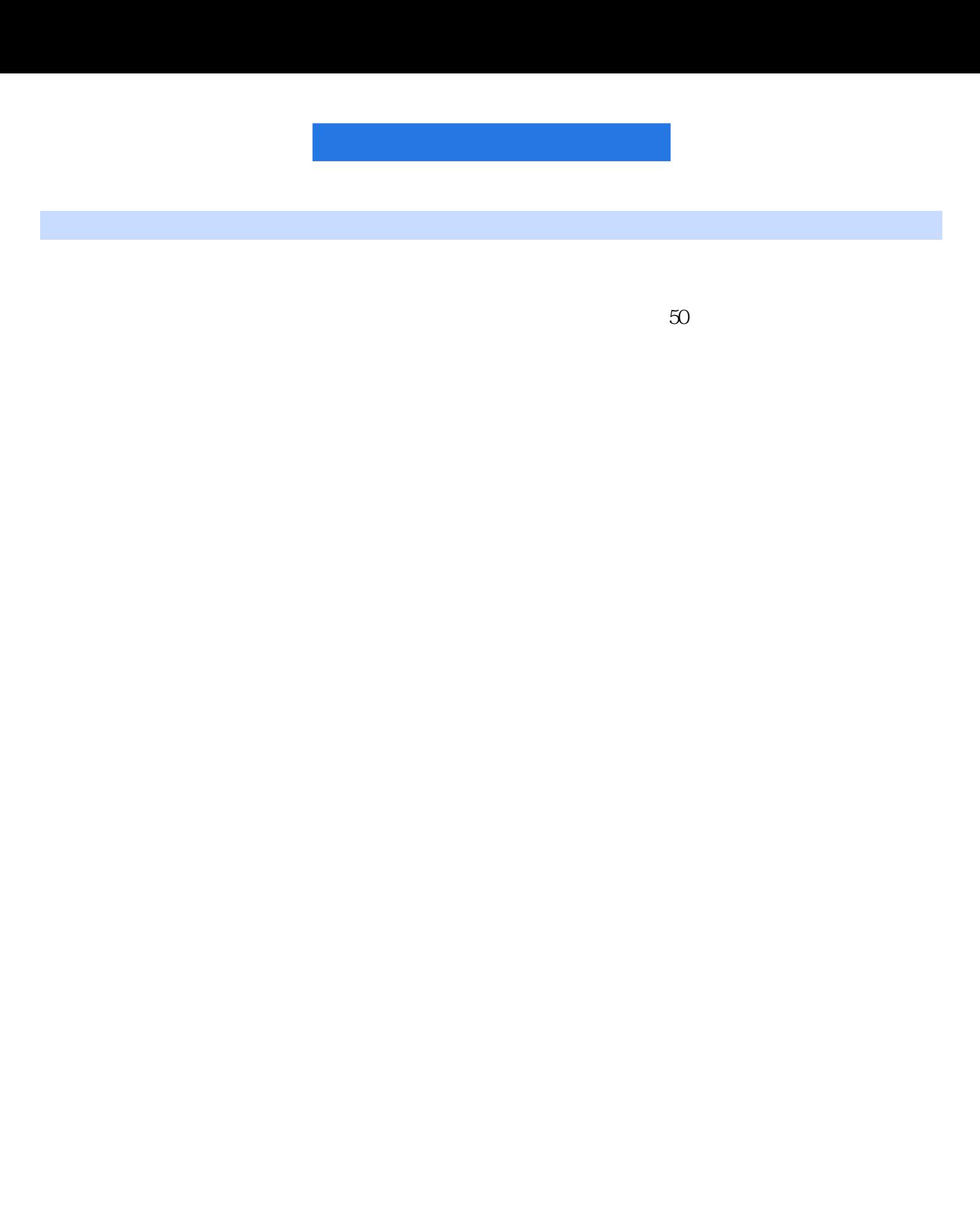

本站所提供下载的PDF图书仅提供预览和简介,请支持正版图书。

:www.tushu000.com